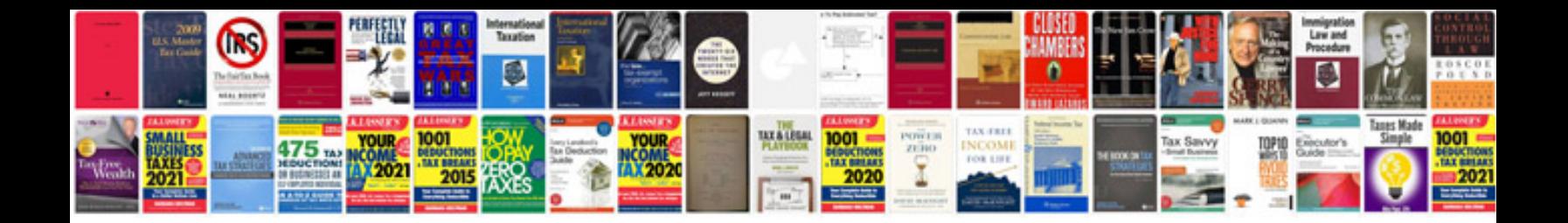

**Business card templates**

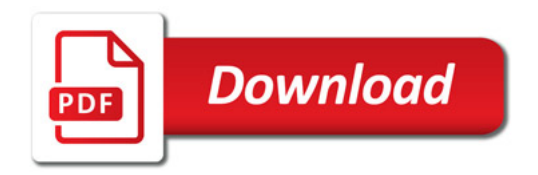

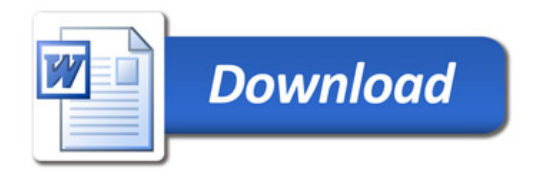